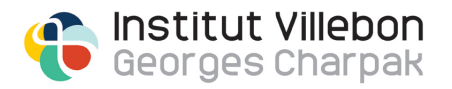

## UE OP6.61 Ingénierie.

Systèmes et capteurs.

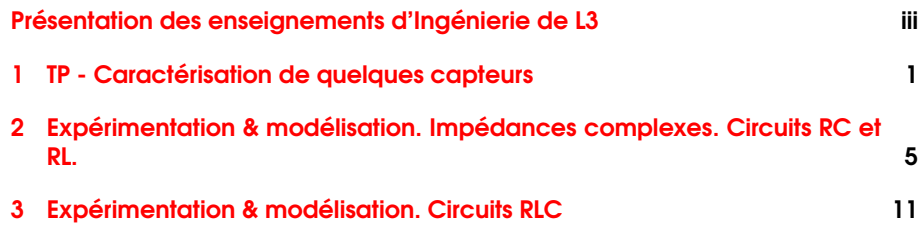

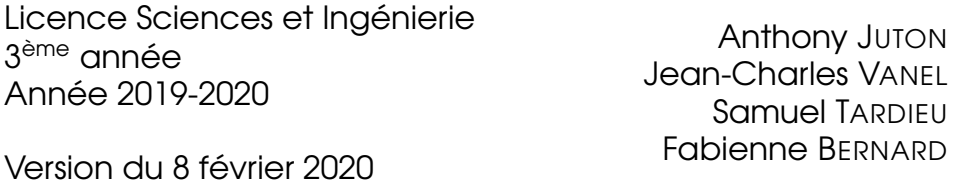

ii

# <span id="page-2-0"></span>Présentation des enseignements d'Ingénierie de L3

#### Sommaire

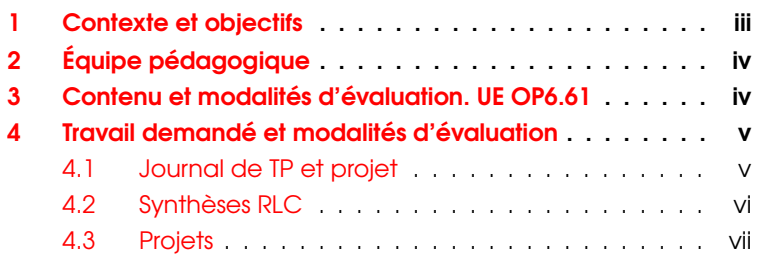

## <span id="page-2-1"></span>1 Contexte et objectifs

Les enseignements d'Ingénierie de cette année comportent une partie de tronc commun au premier semestre et une partie proposée en option au second semestre.

- UE TC5.60 Ingénierie. Filtrage. (2,5 ECTS -30 heures | Tronc commun) A l'issue de ces enseignements, les étudiants et étudiantes sont capables de :
	- utiliser une carte de prototypage rapide de type Arduino afin d'interfacer un ordinateur et un circuit électronique (mesures, contrôle).
	- réaliser des circuits réalisant des fonctions simples de filtrage,
	- effectuer des mesures de dynamique sur ces systèmes électroniques,

— construire un modèle mathématique du fonctionnement de ces circuits.

Une grande partie de ces enseignements est réalisée sous forme de travaux pratiques d'électronique. Six heures sont consacrées à un mini-projet expérimental.

UE OP6.61 Ingénierie. Systèmes et capteurs (2,5 ECTS - 30 heures | Option)

A l'issue de cette UE, les étudiants et étudiantes sont capables de :

- construire le modèle de la dynamique d'un système électronique simple (circuits de type RLC).
- reconnaître les différentes fonctions élémentaires d'électronique analogique (amplification / filtrage),
- réaliser des circuits réalisant ces fonctions (et adapter leurs paramètres),

Cette UE utilise en prérequis les notions vues dans l'UTC5.60 Ingénierie. Filtrage, l'association de différentes fonctions est abordée en travaux pratiques d'électronique.

Une quinzaine d'heures est consacrée au projet expérimental d'Ingénierie. Les objectifs de ce projet sont de :

— concevoir un circuit incluant un dispositif d'interfaçage à microcontroleur (carte Arduino)

— le réaliser et le tester.

Les circuits réalisés ont pour application le traitement des signaux de capteurs (de pression, de température, optique, ultra-sonores, etc).

## <span id="page-3-0"></span>2 Équipe pédagogique

Fabienne BERNARD Professeure agrégée à l'Institut d'Optique graduate school, ([www.institutoptique.fr](http://www.institutoptique.fr))

AnthonyJUTON Professeur agrégé à l'ENs Paris-Saclay.

Samuel TARDIEU Enseignant-chercheur à Telecom ParisTech.

Jean-Charles VANEL Ingénieur CNRS au LPICM et chargé d'enseignement à l'Ecole Polytechnique.

## <span id="page-3-1"></span>3 Contenu et modalités d'évaluation. UE OP6.61

Cet enseignement comprend deux parties :

Partie 1 - 9h Modélisation et travaux pratiques sur les circuits de type RLC et différents capteurs.

Partie 2 - 15h+3h Projet

Une séance de 3h est en outre consacrée à l'évaluation du projet.

Le planning est le suivant :

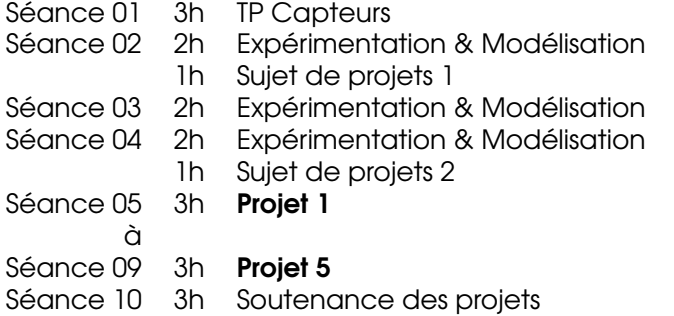

## <span id="page-4-0"></span>4 Travail demandé et modalités d'évaluation

La note de l'UE est composée de 3 contributions :

Note type I - 30% Soutenance de projet

Note type II - 20% Test QCM sur les RLC

Notes type III - 50% Une note de suivi de projet 25% + une note de synthèse sur les circuits RLC 25%.

#### <span id="page-4-1"></span>4.1 Journal de TP et projet

Cet enseignement est en grande partie expérimental et il est indispensable que vous teniez à jour un espace numérique de travail par binôme. Cet espace est la mémoire de tous les circuits et les mesures que vous avez réalisés.

Il sera en particulier visé par les enseignant·e·s après chaque séance de projet.

Ce cahier devra prendre la forme d'un espace de travail partagé en ligne (DropBox, GoogleDrive, . . .). Il est important est que chaque membre du binôme puisse accéder à l'ensemble des documents lors de chaque séance.

On attend donc de vous une prise de notes précise et régulière des dispositifs réalisés, des mesures effectuées ainsi que des problèmes rencontrés. Notez tout ce qui peut être utile à une tierce personne pour refaire les mêmes expériences.

Commencez à tenir un tel journal dès les premières séances, consacrées aux travaux pratiques.

#### <span id="page-5-0"></span>4.2 Synthèses RLC

Un travail de rédaction vous sera demandé, la problématique à traiter vous sera donnée en cours de semestre. Cette problématique aura pour thème les circuits RLC, de leur mise en œuvre pratique à leur modélisation.

#### Évaluation des synthèses

Une synthèse de qualité répond à la problématique posée sous la forme d'un véritable article scientifique.

Elle répond à la problématique posée si :

- des circuits/schémas/ relevés de mesures donnent des éléments pertinents en réponse à la problématique.
- les interprétations des résultats sont correctes.

La forme est de bonne qualité si :

- le plan est apparent et pertinent,
- les figures sont correctement présentées (axes / légendes/ unités) et citées dans le texte,
- elle fournit des données en quantité raisonnable (pas toutes les mesures, mais en nombre suffisant)
- elle suit les consignes de format (noms, nombre de pages, introduction, etc.)

Une échelle de notation indicative est la suivante :

- 0/20 Note attribuée en cas d'absence non justifiée ou de plagiat.
- 5/20 Note sanction pour un rendu indigent (une page sans mise en forme ...c'est arrivé!)

8/20 Consignes non respectées. Echelles des graphes systématiquement manquantes, conditions expérimentales non précisées. . . .

- 11/20 Des informations sont données, présentées correctement mais l'exploitation des mesures est incorrecte.
- 15/20 Démarche claire avec quelques erreurs d'interprétations. Présentation de bonne qualité.

Document du niveau d'un article scientifique. Toutes les

20/20 mesures sont correctes, bien expliquées et exploitées pour répondre à la problématique posée.

#### <span id="page-6-0"></span>4.3 Projets

D'une durée totale de 15h, ces projets d'Ingénierie sont découpés en 5 séances, chaque séance est encadrée par un·e enseignant·e. Les sujets sont consacrés à la conception, la mise en œuvre et le test de circuits électroniques associés à des capteurs.

La définition des sujets fait l'objet de 3 créneaux d'1 heure (en séances 2, 3 et 4).

Suivi de projet A chaque séance, les enseignant-e-s évalueront :

- Le soin apporté à la réalisation des prototypes (qualité du câblage, choix des instruments de mesure et leur réglage, qualité du code réalisé, lisibilité, modularité)
- L'autonomie (conception : choix de la solution, des composants et des algorithmes, réalisation : capacité a dépanner, autoévaluations)
- le respect du cahier des charges et la tenue d'un journal de projet.

Ce qui constituera la note de suivi de projet.

Soutenances finales Lors des soutenances finales, les étudiant·e·s feront une démonstration du fonctionnement de leur prototype. Une présentation orale structurée du travail demandé est en outre demandée. Des consignes plus détaillées seront données lors de la séance 08.

viii

## <span id="page-8-0"></span>Séance 1

# TP - Caractérisation de quelques capteurs

Objectifs de la séance A l'issue de cette séance, vous serez capable de caractériser des capteurs courants en électronique.

Important On attend de vous une prise de notes régulière et précise des dispositifs réalisés, des mesures obtenues et des problèmes rencontrés dans un journal de TP et projet. Notez tout ce qui serait utile à une tierce personne pour refaire les mêmes expériences!

#### Sommaire

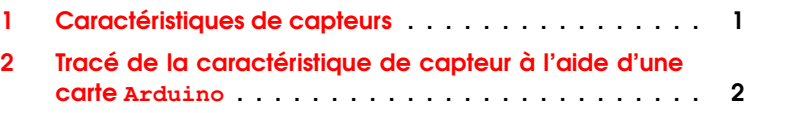

## <span id="page-8-1"></span>1 Caractéristiques de capteurs

Dans cette partie, on s'intéresse à différents capteurs ou actionneurs électroniques dont des exemples sont donnés sur la figure [1.1](#page-9-1) ci-dessous. L'objectif de cette partie est d'étudier les caractéristiques électriques de ces éléments.

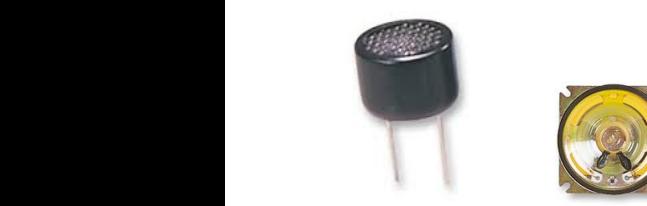

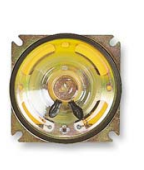

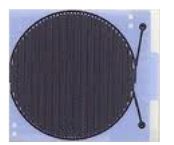

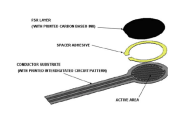

Capteur/ émetteur ultrasonore

Haut-Parleur Capteur

<span id="page-9-1"></span>d'humidité

Capteur de pression

FIGURE 1.1 – Capteurs à tester

« Proposer et mettre en œuvre un protocole de mesure afin de répondre aux deux questions suivantes pour chacun des capteurs :

Q1 Le capteur est-il résistif, capactif ou inductif? Quel est l'ordre de grandeur de sa résistance ou de sa capacité ou de son inductance ?

> Q2 Synthétiser dans un tableau les informations que vous avez déterminées sur chacun des capteurs.

> Quelques informations sur les inductances L'équation différentielle qui lit la tension aux bornes d'une inductance  $u_L$  et le courant  $i_L$  qui la traverse s'écrit :

$$
u_L(t) = L \frac{di_L}{dt}
$$

<span id="page-9-0"></span>où  $L$  est la valeur de l'inductance qui s'exprime en  $\text{Henry}(H)$ 

## 2 Tracé de la caractéristique de capteur à l'aide d'une carte Arduino

On définit la caractéristique fréquentielle d'un capteur par la grandeur (complexe) :

$$
Z(j\omega) = \frac{U(j\omega)}{I(j\omega)}
$$

où  $U(i\omega)$  désigne l'amplitude complexe de la tension (sinusoïdale) aux bornes du capteur et  $I(i\omega)$  désigne l'amplitude complexe du courant (sinusoïdal) qui traverse le capteur.  $\omega$  est la pulsation en rad/s,  $\omega = 2\pi f$ ou f est la fréquence en Hz.

**Q3** Quelle est l'unité de la grandeur  $|Z(j\omega)|$ ?

 $\rightarrow$  Proposer et mettre en œuvre un protocole de mesure afin de mesurer  $|Z(j\omega)|$  pour une pulsation  $\omega$  donnée, à l'aide de la carte Arduino.

 $\rightarrow$  (Si vous avez le temps) Proposer et mettre en œuvre un protocole de mesure afin de réaliser le tracé de la courbe  $Z(i\omega)$  en fonction de  $\omega$ à l'aide de la carte Arduino.

On donne ci dessous la méthode pour piloter le GBF à l'aide d'une carte Arduino .

#### Pilotage du GBF avec **Arduino**

 Concevoir et télerverser sur la carte Arduino un programme qui permettent d'obtenir un signal numérique périodique, à l'état haut pendant 1s puis à l'état bas pendant 10 ms. Pour cela, on créera un nouveau programme 10PiloterSweepGBF.

- Utiliser le signal ainsi obtenu pour piloter le GBF. Pour cela :
	- appliquer ce signal sur le connecteur Entree du GBF,
	- régler les paramètres du balayage
		- Mode : trigger
		- Source : external
		- Scope : positive

 Afficher sur l'oscilloscope, le signal numérique de pilotage du GBF et le signal de sortie. Repérer sur cet oscillogramme le début et la fin du balayage en fréquence.

## <span id="page-12-0"></span>Séance 2

# Expérimentation & modélisation. Impédances complexes. Circuits RC et RL.

Objectifs de la séance A l'issue de cette séance, vous serez capable de modéliser les circuits électroniques de type RC ou RL à l'aide des amplitudes complexes.

Important On attend de vous une prise de notes régulière et précise des dispositifs réalisés, des mesures obtenues et des problèmes rencontrés dans un journal de TP et projet. Notez tout ce qui serait utile à une tierce personne pour refaire les mêmes expériences!

#### Sommaire

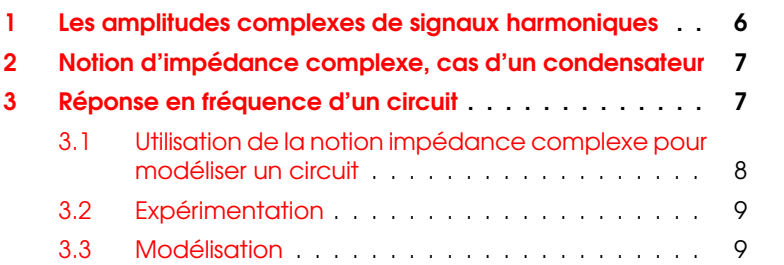

## <span id="page-13-0"></span>1 Les amplitudes complexes de signaux harmoniques

Rappel de la définition (semestre 5) On considère un signal (une tension, un courant, . . .) harmonique :

$$
V_S(t) = S \cdot \cos(\omega t + \varphi_s)
$$

On a vu qu'une actuce de modélisation consister à travailler avec les nombres complexes en notant :

$$
V_S(t) = \Re\left(S \cdot e^{j\omega t + j\varphi_s}\right) = \Re\left(\underline{V_S} \cdot e^{j\omega t}\right)
$$

 $V_S \cdot {\rm e}^{j\omega t}$  une grandeur complexe dont la partie réelle correspond à un signal . . .réel.

La grandeur

$$
\underline{V_S} = S \cdot e^{j\varphi_s}
$$

est appelée amplitude complexe du signal  $V_S(t)$ . Elle intégre l'amplitude du signal sinusoïdal (son module) et le déphasage (son angle).

Q1 Déterminer l'expression de l'amplitude complexe des signaux suivants.

 $- x_1(t) = 2 \cdot \cos (2\pi 100t + \frac{\pi}{3})$ 

$$
-x_2(t) = 5 \cdot \sin(2\pi 300t)
$$

— Les signaux  $x_3(t)$  et  $x_4(t)$  dont l'évolution est représentée ci-dessous :

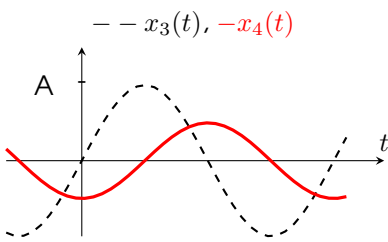

— Le signal  $x_5(t)$  représenté ci-dessous (attention, piège!) :

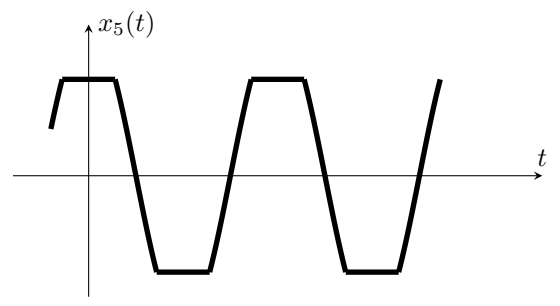

## <span id="page-14-0"></span>2 Notion d'impédance complexe, cas d'un condensateur

On définit ici l'impédance complexe d'un simple condensateur.

Point de départ L'équation liant le courant et la tension aux bornes d'un condensateur est :

$$
i_C(t) = C \frac{dv_C(t)}{dt}
$$

Si la tension appliquée est sinusoïdale  $v_C(t) = V_{C_{\text{max}}} \cdot \cos(\omega t + \varphi_e)$ , le courant est lui aussi sinusoïdal :

$$
i_{C}(t)=-C\omega V_{C_{\text{max}}}\sin\left(\omega t+\varphi_{e}\right)=V_{C_{\text{max}}}C\cdot\omega\cos\left(\omega t+\varphi_{e}+\frac{\pi}{2}\right)
$$

**Utilisation des amplitudes complexes** On peut réécrire  $i_c(t)$  et  $V_c(t)$  à l'aide de la notation complexe :

$$
i_C(t) = \Re\left(\underline{I_C} \cdot e^{j\omega t}\right) \qquad \qquad V_C(t) = \Re\left(\underline{V_C} \cdot e^{j\omega t}\right)
$$

L'équation différentielle conduit à une relation entre les "amplitudes complexes" :

$$
\underline{I_C} = jC\omega\underline{V_C}
$$

La grandeur  $\underline{Z_C}(\omega) = \frac{V_C}{I_C}$  est appelée impédance complexe du condensateur. D'après l'équation précédente, son expression est :

$$
\underline{Z_C}(\omega) = \frac{1}{jC\omega}
$$

**Q2** Que vaut cette impédance quand  $\omega$  tend vers 0? vers l'infini? Estce cohérent avec vos connaissances antérieures sur le condensateur ?

## <span id="page-14-1"></span>3 Réponse en fréquence d'un circuit

On rappelle ci-dessous les circuits de base, étudiés au semestre 5 :

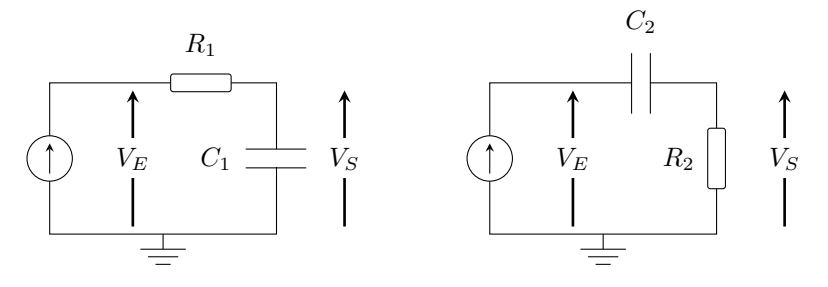

<span id="page-15-1"></span>FIGURE 2.1 – Circuits RC et CR

#### <span id="page-15-0"></span>3.1 Utilisation de la notion impédance complexe pour modéliser un circuit

Cette notion d'impédance complexe permet de calculer la réponse en fréquence d'un circuit sans avoir besoin de réécrire l'équation différentielle. Par exemple le circuit RC de la figure [2.1,](#page-15-1) est schématisé par un circuit à impédance complexe :

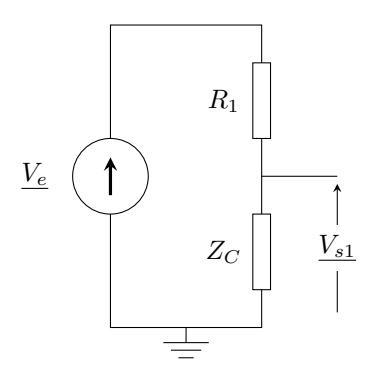

FIGURE 2.2 – Équivalent du circuit RC, utilisant les grandeurs complexes.  $Z_C = \frac{1}{jC_1\omega}$ 

Le calcul d'un pont diviseur de tension permet d'obtenir l'amplitude complexe de la tension de sortie en fonction de celle de la tension d'entrée :

$$
\underline{V_S} = \frac{\underline{Z_C}}{R_1 + \underline{Z_C}} \cdot \underline{V_E} = \frac{1}{1 + R_1 C_1 j \omega} \cdot \underline{V_E}
$$

Au final on retrouve bien l'expression de la réponse en fréquence

$$
T(j\omega)=\frac{1}{1+R_1C_1j\omega}
$$

établie lors du cours d'Ingénierie du semestre 5.

Q3 Par cette méthode des impédances complexes, déterminer la réponse en fréquence du filtre CR.

#### <span id="page-16-0"></span>3.2 Expérimentation

 $\rightarrow$  Réaliser un circuit de type RC ou CR.

Q4 Quel est comportement attendu du circuit : passe-haut ou bien passe-bas ? Quel est le type de signal qu'il faut placer en entrée du circuit pour mesurer la réponse en fréquence du circuit ?

 Régler le générateur de fonction en mode SWEEP afin que s'affiche l'allure de la réponse en fréquence du circuit sur l'écran de l'oscilloscope. Choisir une durée de balayage de 1 s environ. Enregistrer cet oscillogramme sur clé USB sans oublier de noter :

- les réglages du GBF,
- le schéma du circuit,
- et les valeurs des composants

qui ont permis d'obtenir cette courbe.

 $\rightarrow$  Remplacer le condensateur par une inductance.

Q5 Comment l'allure de la réponse en fréquence est-elle modifiée ?

 $\rightarrow$  Enregistrer cet oscillogramme sur clé USB (sans oublier de noter tout ce qui nécessaire....).

### <span id="page-16-1"></span>3.3 Modélisation

L'équation différentielle qui lit la tension aux bornes d'une inductance  $u_L$  et le courant  $i_L$  qui la traverse s'écrit :

$$
u_L(t)=L\frac{di_L(t)}{dt}
$$

où  $L$  est la valeur de l'inductance qui s'exprime en  $\text{Henry}(H)$ 

10SÉANCE 2. EXPÉRIMENTATION & MODÉLISATION. IMPÉDANCES COMPLEXES. CIR

Q6 Quelle est l'expression de l'impédance complexe d'une inductance ?

Q7 En déduire la réponse en fréquence d'un circuit LR ou RL.

## <span id="page-18-0"></span>Séance 3

# Expérimentation & modélisation. Circuits RLC

Objectifs de la séance : A l'issue de cette séance, vous serez capable de :

- mesurer les caractéristiques d'un filtre passif du deuxième ordre (type R-L-C série),
- identifier les paramètres du circuit en fonction des valeurs des composants.

Important On attend de vous une prise de notes régulière et précise des dispositifs réalisés, des mesures obtenues et des problèmes rencontrés dans un journal de TP et projet. Notez tout ce qui serait utile à une tierce personne pour refaire les mêmes expériences!

#### Sommaire

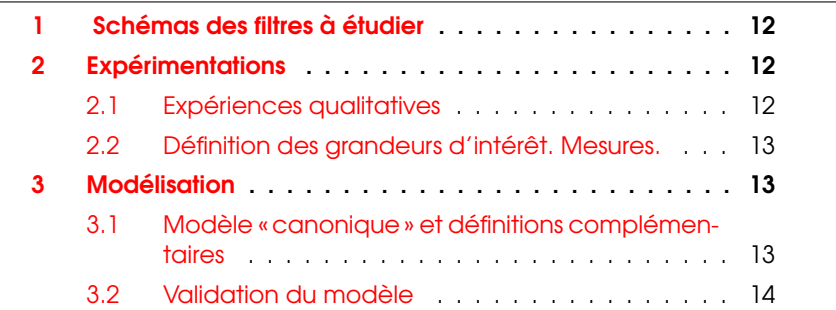

## <span id="page-19-0"></span>1 Schémas des filtres à étudier

Lors de cette séance, on modélisera les calculs de fonction de transfert des différents filtres qu'il est possibled'obtenir à partir de l'association R-L-C série. Le calcul sera d'abord mené en utilisant les impédances  $Z_1$ ,  $Z_2$ ,  $Z_3$ .

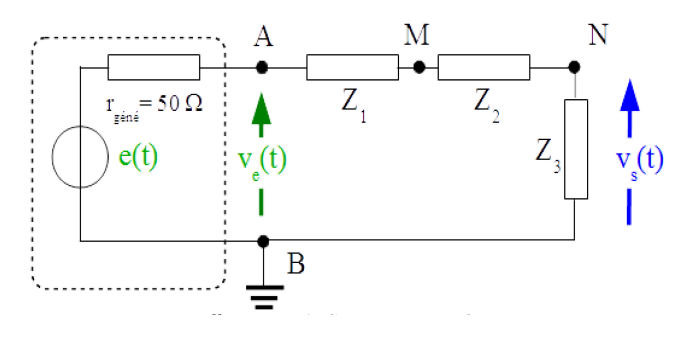

FIGURE 3.1 – Circuit  $Z_1$   $Z_2$   $Z_3$  série

**Q1** Donner l'expression de  $T(j\omega) = \frac{V_S}{V_E}$ .

**Q2** Calculer l'expression de l'impédance complexe  $Z_1 + Z_2 + Z_3$  avec l'une quelconque des combinaisons. Par exemple :  $Z_1$  Condensateur;  $Z_2$  Bobine réelle;  $Z_3$  Résistance.

**Q3**  $\,$  Calculer l'expression finale de  $T(j\omega) = \frac{V_S}{V_E}$  pour  $Z_3$  Condensateur. Quel serait l'effet d'une permutation de  $Z_1$  et  $Z_2$ ?

## <span id="page-19-1"></span>2 Expérimentations

#### <span id="page-19-2"></span>2.1 Expériences qualitatives

Réaliser un filtre RLC (avec  $Z_3$  Condensateur) et afficher l'allure de la réponse en fréquence du circuit sur l'oscilloscope.

 Modifier la valeur de la résistance et observer les modifications apportées au fonctionnement du circuit.

 $\rightarrow$  Même question lors d'une modifiation de la valeur du condensateur.

#### <span id="page-20-0"></span>2.2 Définition des grandeurs d'intérêt. Mesures.

L'amplification statique  $G_0$  (sans unité) d'un circuit est le gain à la fréquence nulle, c'est à dire pour une entrée constante (donc « statique ») :

$$
G_0 = \lim_{\omega \to 0} |T(j\omega)| = \lim_{\omega \to 0} \frac{V_S(j\omega)}{V_E(j\omega)}
$$

La fréquence de résonance  $f_r$  (en Hz) d'un circuit résonant est la fréquence pour laquelle la réponse en fréquence présente une amplification maximale, notée  $G_{\text{max}}$ .

Le pic de résonance est la valeur du ratio :

$$
\frac{G_{\text{max}}}{G_0}
$$

Cette valeur (sans unité) est souvent exprimée en dB.

La pseudo-fréquence d'oscillation  $f_{\rm osc}$  (en Hz) est la pseudo-fréquence des oscillations amorties qui apparaissent lors d'une modification brusque du signal d'entrée.

Q4 Déterminer les valeurs de ces grandeurs d'intérêt sur votre circuit. Et analyser comment sont modifiées ces grandeurs lors d'un changement des valeurs des différents composants.

## <span id="page-20-1"></span>3 Modélisation

### <span id="page-20-2"></span>3.1 Modèle « canonique » et définitions complémentaires

Les formes « canoniques » des fonctions de transfert sont des outils de modélisation très utilisés. L'expression de fonction de transfert d'un filtre passe-bas dit du deuxième ordre, s'écrit sous la forme :

$$
T_a(j\omega) = \frac{G_a}{1 + 2m\left(\frac{j\omega}{\omega_0}\right) + \left(\frac{j\omega}{\omega_0}\right)^2}
$$

Q5 Cette fonction de transfert est-elle bien celle d'un filtre passe-bas?

**Q6** Tracer l'allure de la courbe  $|T_a(j\omega)|$  en fonction de  $\omega$ . Est-ce cohérent avec les observations précédentes.

Q7 Un filtre RC est-il un filtre du second ordre? Un filtre CR, LR?

Les paramètres de cette fonction de transfert sont :

- la pulsation propre  $\omega_0 = 2\pi f_0$  (en rad/s) où  $f_0$  (en Hz) est la fréquence propre,
- le cœfficient d'amortissement  $m$  (sans unité)
- et on note  $Q = \frac{1}{2m}$  le facteur de qualité.

Un résultat remarquable du comportement de ce type de filtre en régime harmonique est le comportement à la fréquence propre  $f_0$ . Le dénominateur est imaginaire pur et est égal à :  $[2jm] = [j \frac{1}{Q}]$ 

#### <span id="page-21-0"></span>3.2 Validation du modèle

La fonction de transfert du circuit RLC a pour expression générale :

$$
T(j\omega) = \frac{V_S}{V_E} = \frac{Z_1}{Z_1 + Z_2 + Z_3}
$$

où le dénominateur est toujours le même :  $Z_1 + Z_2 + Z_3$ . En notant  $Z_R =$  $R$ ,  $\underline{Z_C} = \frac{1}{jC\omega}$  et  $\underline{Z_L} = jL\omega$  on obtient pour toutes les combinaisons :

$$
\underline{Z_1} + \underline{Z_2} + \underline{Z_3} = \underline{Z_R} + \underline{Z_C} + \underline{Z_L} = R + \frac{1}{jC\omega} + jL\omega = \frac{1 + jRC\omega + LC(j\omega)^2}{jC\omega}
$$

Ce qui donne pour la fonction de transfert :

$$
T(j\omega) = \underline{Z_3} \cdot \frac{jC\omega}{1 + jRC\omega + LC(j\omega)^2}
$$

La forme canonique du second ordre associée à cette forme de fonction de transfert permet d'identifier le dénominateur à :

$$
1 + jRC\omega + LC(j\omega)^{2} = 1 + 2m\frac{(j\omega)}{\omega_{0}} + \frac{(j\omega)^{2}}{\omega_{0}^{2}} = 1 + \frac{1}{Q}\frac{(j\omega)}{\omega_{0}} + \frac{(j\omega)^{2}}{\omega_{0}^{2}}
$$

Q8 Donner les expressions des paramètres de la forme canonique (amplification statique, fréquence propre, coefficient d'amortissement, facteur de qualité) en fonction des valeurs des composants.

#### 3. MODÉLISATION 15

On peut montrer que :

$$
f_r = \sqrt{1 - 2m^2} f_0
$$
 et  $f_{\text{osc}} = \sqrt{1 - m^2} f_0$ 

et que l'expression du pic de résonance est donnée par :

$$
\frac{G_{\text{max}}}{G_0} = \frac{1}{2m\sqrt{1 - m^2}}
$$

Q9 Comparer les valeurs données par le modèle à celles mesurées sur les circuits pour ces grandeurs.